## Test Case (2nd)

T3

Marvin Habermann

오희수

정훈섭

진경훈1

# Team6

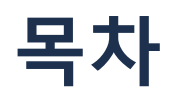

#### 1. Functional Specification

#### 2. Testable Features

3. Representative Value & Test Case

4. Test Result

# Functional Specification

## Functional Specification

#### 시스템에서는 크게 4가지의 영역에 대한 기능을 수행 하게 되고, 그 기능은 다음과 같다.

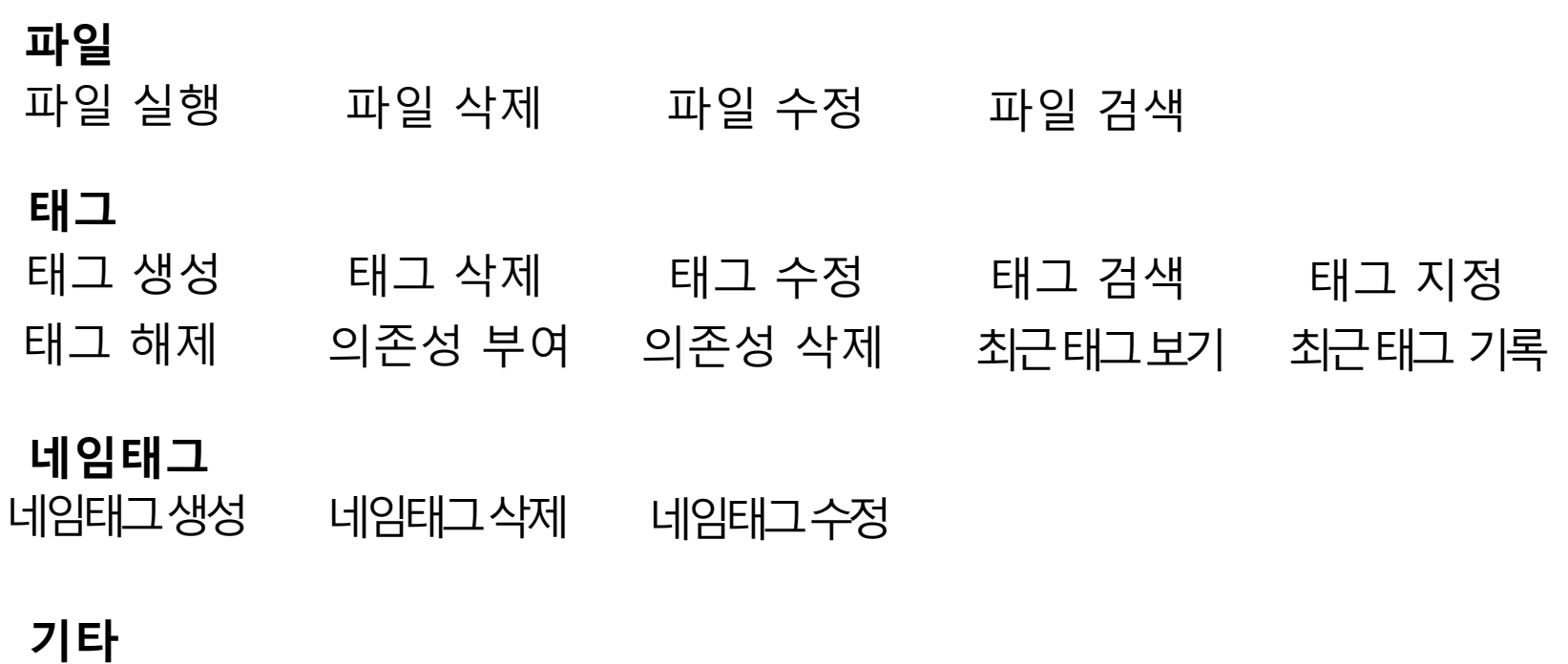

로그파일보기 로그 기록하기

#### 파일

파일 실행 지정한 파일 실행 여부 로그파일 기록 여부

파일 수정 사용자의 임의 입력값 대로 수정하는지 여부 로그파일 기록 여부

파일 검색 사용자가 입력한 이름의 파일을 검색하는지 여부 사용자의 옵션 추가 여부

파일 삭제 의존성 검사 시행 여부 의존성 여부를 사용자에게 알리는지 여부 삭제 알림 여부 로그 파일 기록 여부 파일 삭제 여부

태그 삭제 삭제를 할 태그의 의존성을 검사하는지 여부 해당 태그가 달린 파일 목록을 불러오는지 여부 불러온 파일들에 태그를 삭제하는지 여부 태그를 삭제하는지 여부 가능하는 것 같아요. 이 아이들 사제하는 것 같아요.

태그 생성 중복 이름 검사 여부 태그를 생성하는지 여부 로그 기록 여부

Retrieve Testable Features

#### 태그

# Retrieve Testable Features

태그 수정 Tag ID에 해당하는 태그를 받아오는지 여부 태그 정보를 수정하는지 여부

태그 검색 사용자가 입력한 이름의 태그를 찾는지 여부

태그 달기 파일에 태그를 다는지 여부

최근 사용한 태그를 저장 최근 태그를 저장하는지 여부

태그 의존성 해지 선택한 태그의 의존성이 있는지 확인 여부 태그에서 의존성을 제거하는지 여부 의존성을 제거하는지 여부 태그 의존성 부여 부모 관계를 설정하는지 여부 자식 관계를 설정하는지 여부 태그에 의존성을 부여하는지 여부

#### 네임태그

네임태그 생성 생성할 네임태그의 이름이 중복되는지 확인 여부 네임태그를 만드는지 여부

네임태그 삭제 네임태그를 삭제하는지 여부

네임태그 수정 중복된 이름인지 확인 여부 네임태그 수정 여부

네임태그 목록보기 네임태그 목록을 불러오는지 여부

기타 로그 기록 로그를 기록하는지 여부

로그 보기 특정 파일의 로그를 불러낼 수 있는지 여부

# Representative Values & Test Cases

#### 파일 실행 executeFile()

#### 파일 경로

valid null

#### 파일 삭제 checkDependency() 파일 index id -1

1

#### 파일 삭제 deleteFile()

#### 파일 index id

-1 1

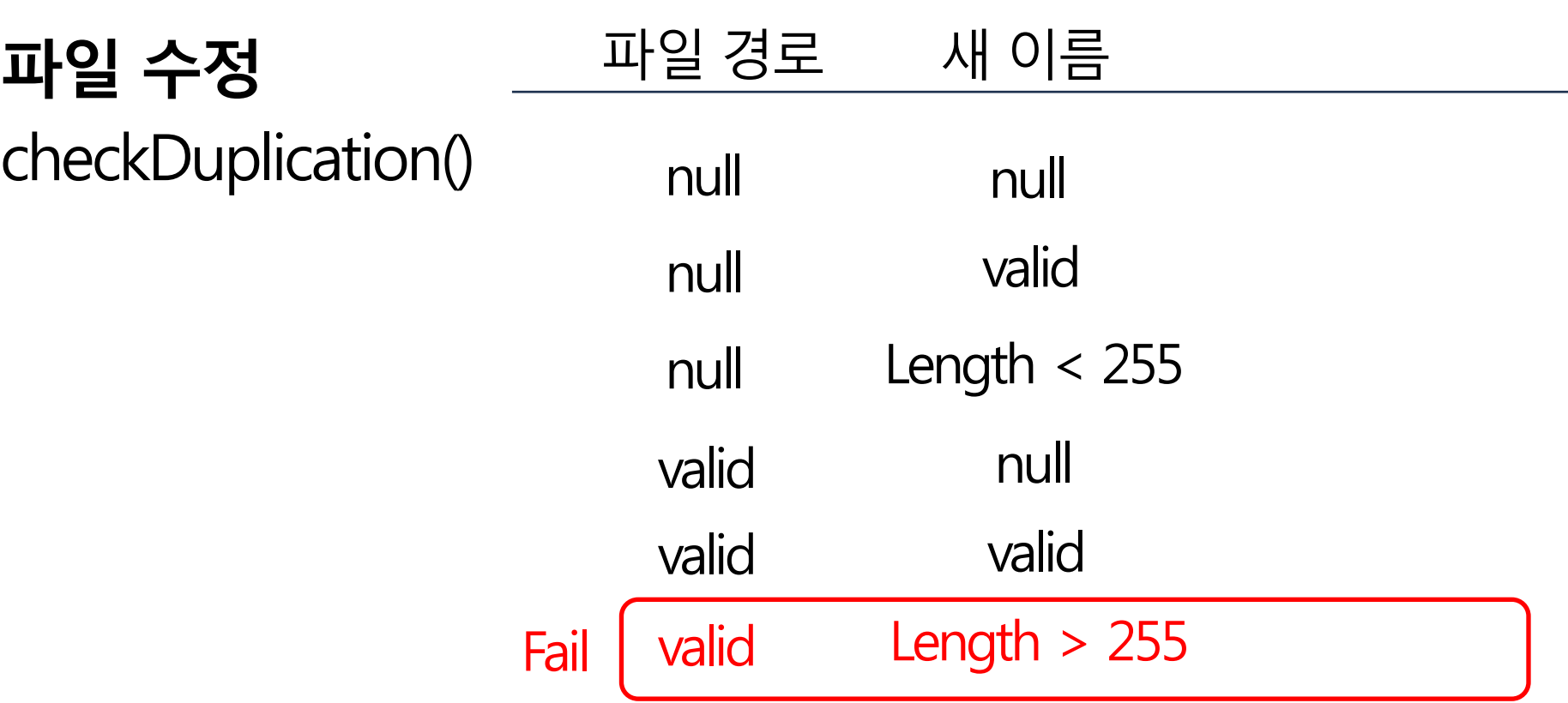

파일 수정

renameFile()

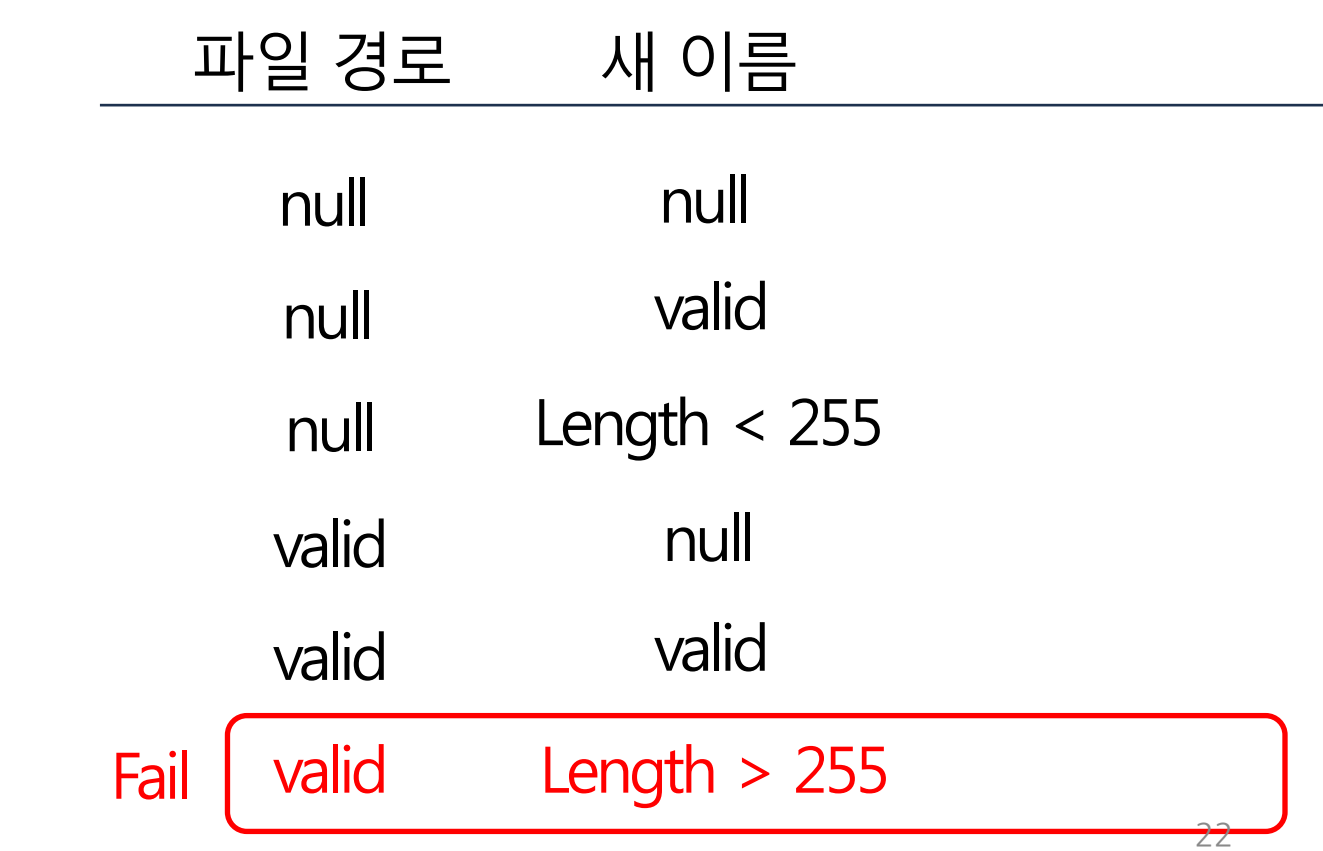

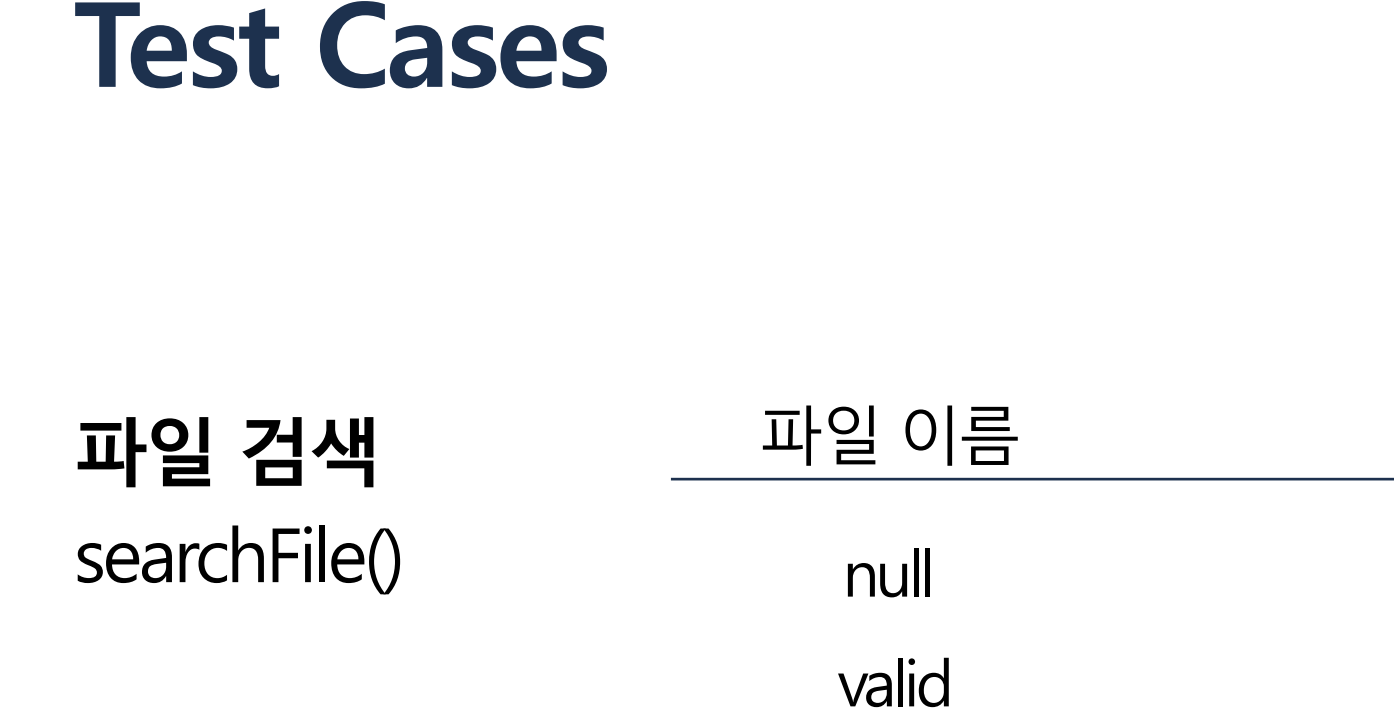

Fail | Length  $> 255$ 

#### 태그

#### 태그 생성 isDuplicateName()

null

이름

valid

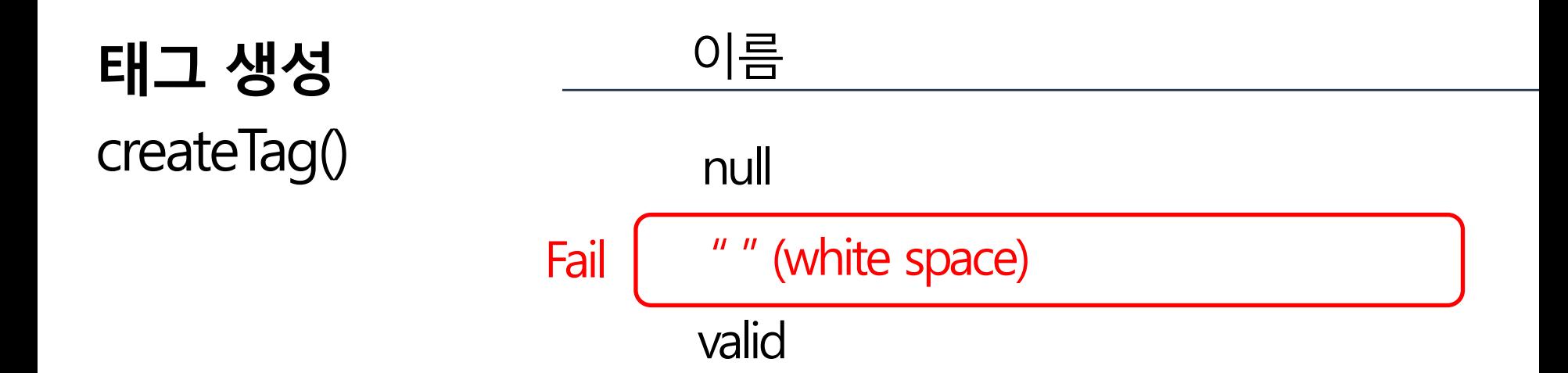

태그 ID

-1

1

### Test Cases

#### 태그 삭제 removeTag()

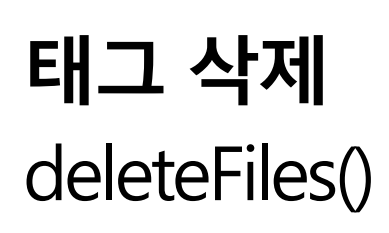

태그 ID

-1

1

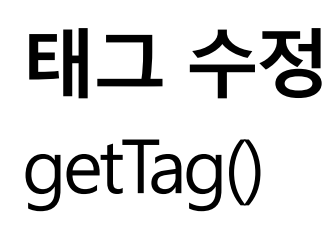

태그 ID

-1 1

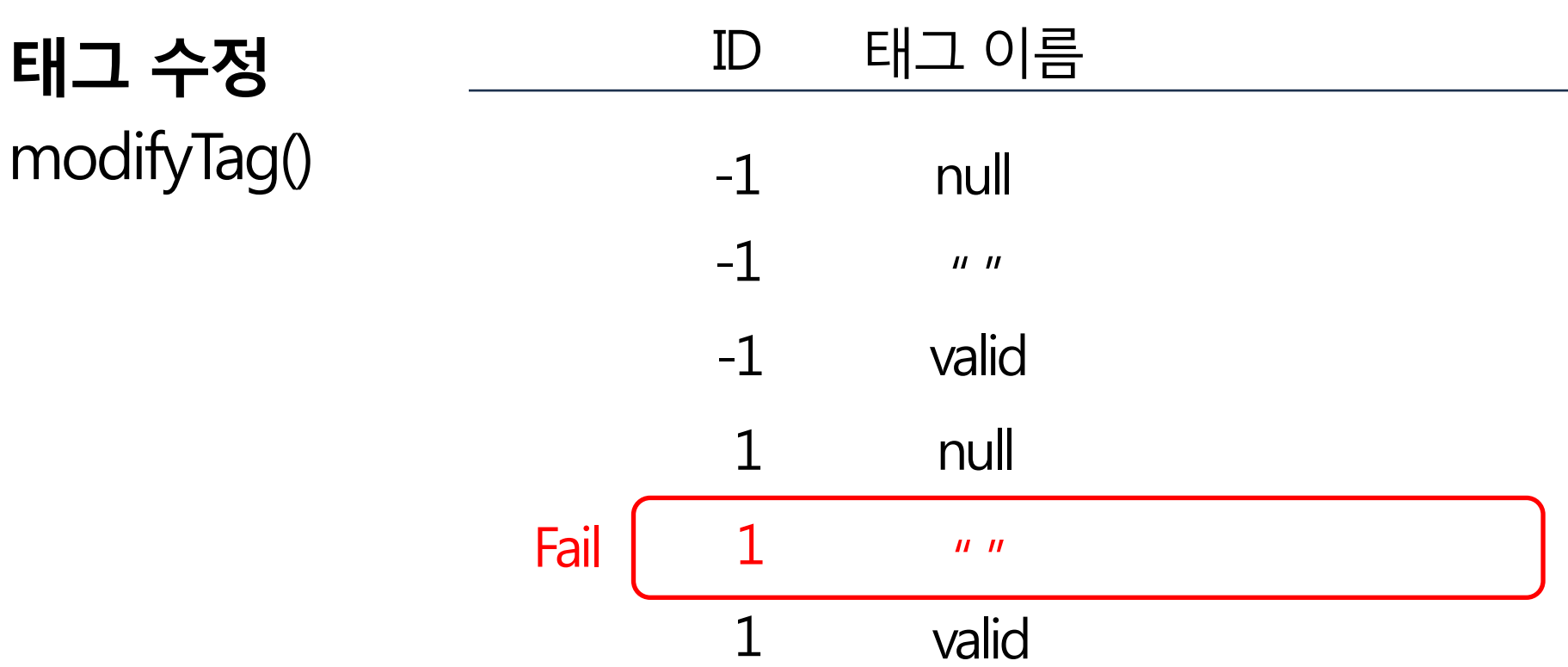

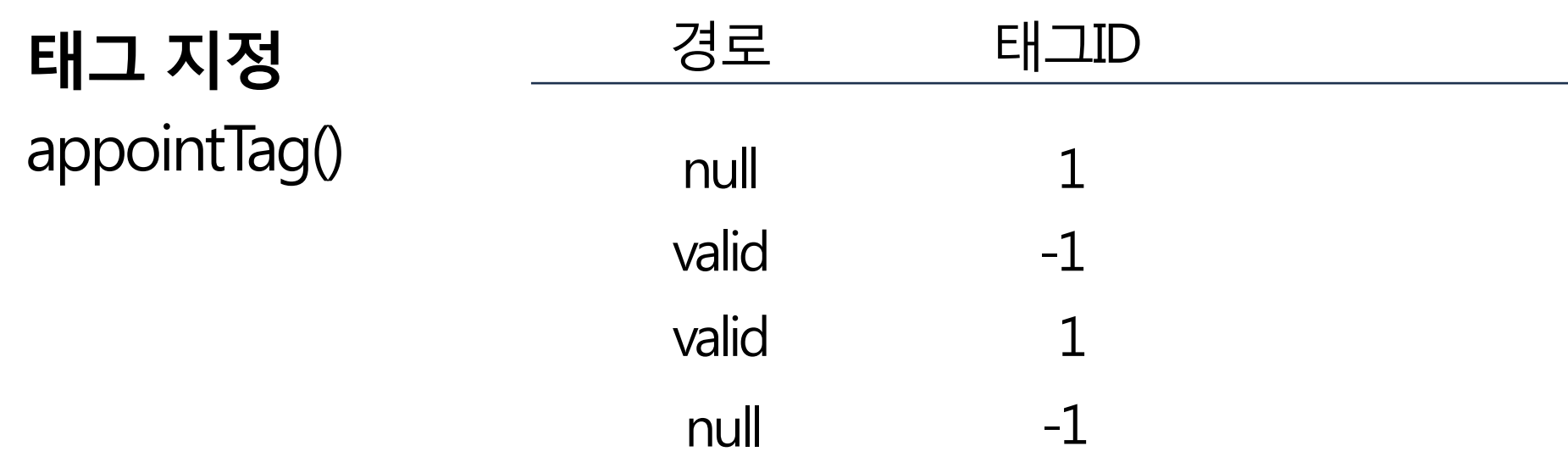

#### 태그 해제 isTagged()

경로

null valid

#### 태그 해제 clearTag()

#### 경로

null valid

#### 의존성 해지 getDependency() dep ID 1 -1

#### 의존성 해지 deleteDependency() dep ID 1 -1

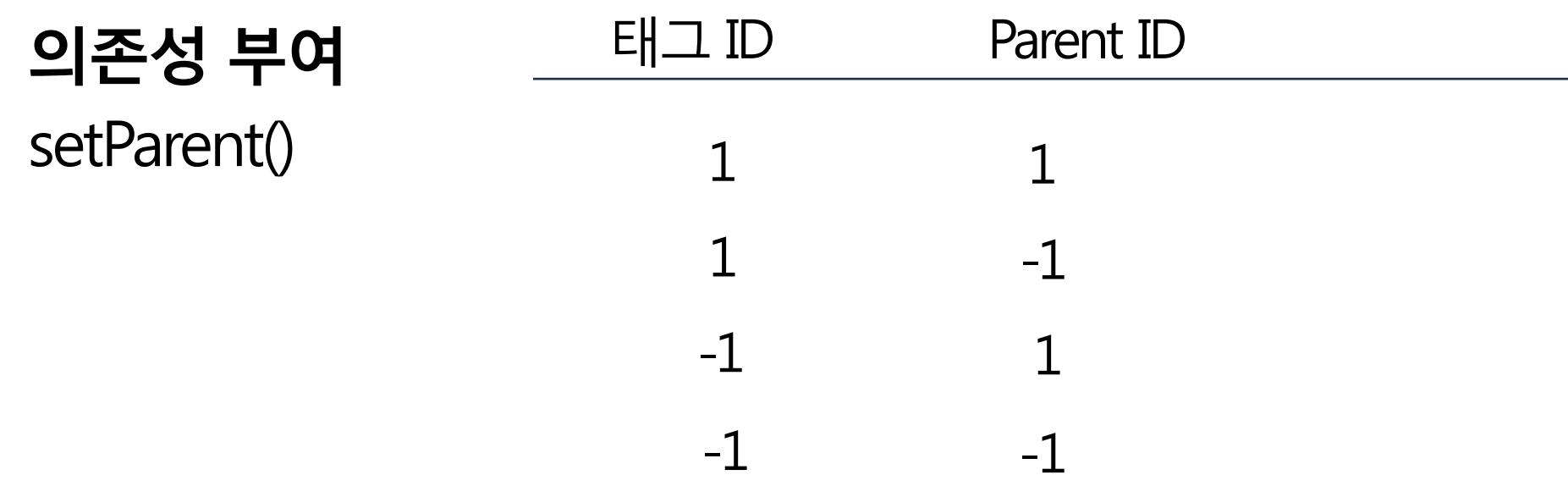

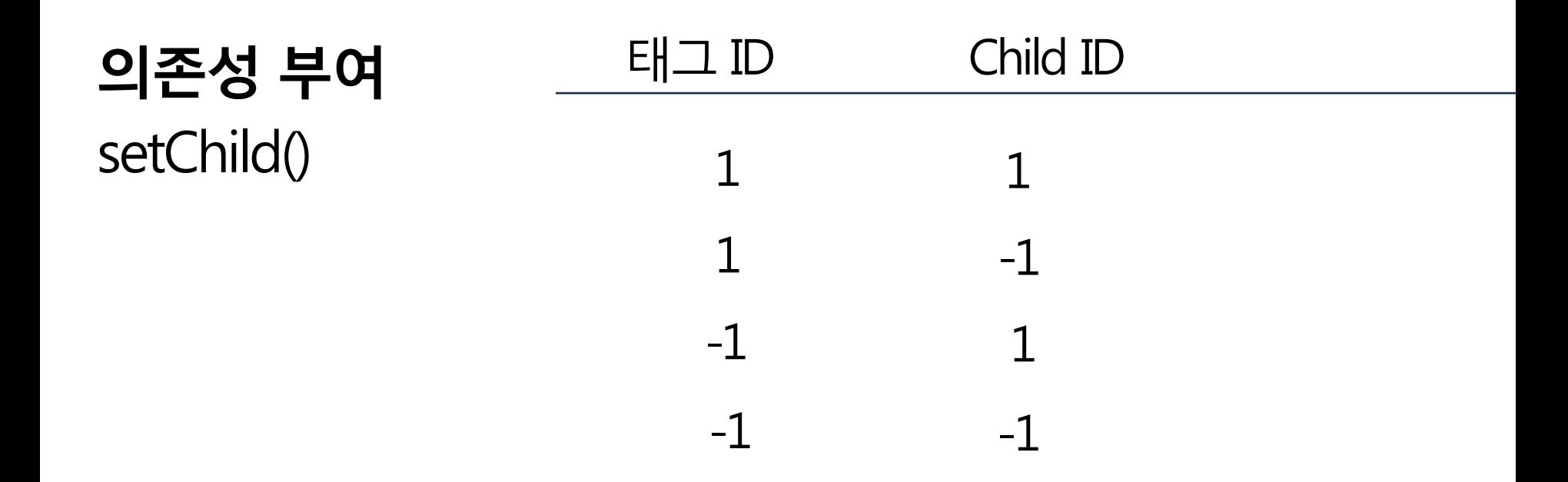

#### 의존성 부여 addDependency dep ID 1 -1

#### 최근 태그 기록 writeRecentTag() Fail

Not Implemented

#### 최근 태그 보기

requestViewRecentTag() Fail

Not Implemented

#### 네임태그 만들기 createNameTag() 이름 null valid 설명 null null null valid 디렉토리 null valid valid 네임태그

valid valid null

#### 네임태그 지우기 deleteNameTag() ID 1 -1

#### 네임태그 보기 getNameTag() ID 1 -1

#### 네임태그 수정 modifyNameTag

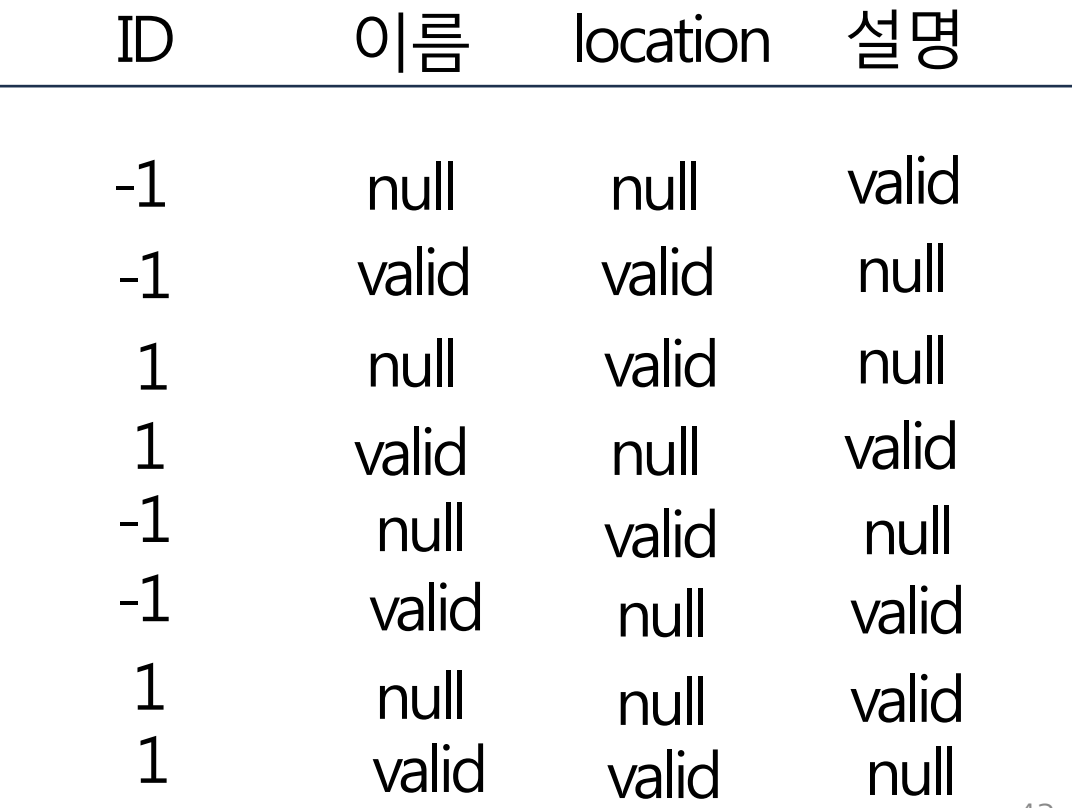

#### 로그 기록 writeLog() 기타

#### 로그 문장

null valid

로그 보기 getLogString() 기타

파일 이름

null valid

# Test Result

# Hudson Test Report

#### **All Tests**

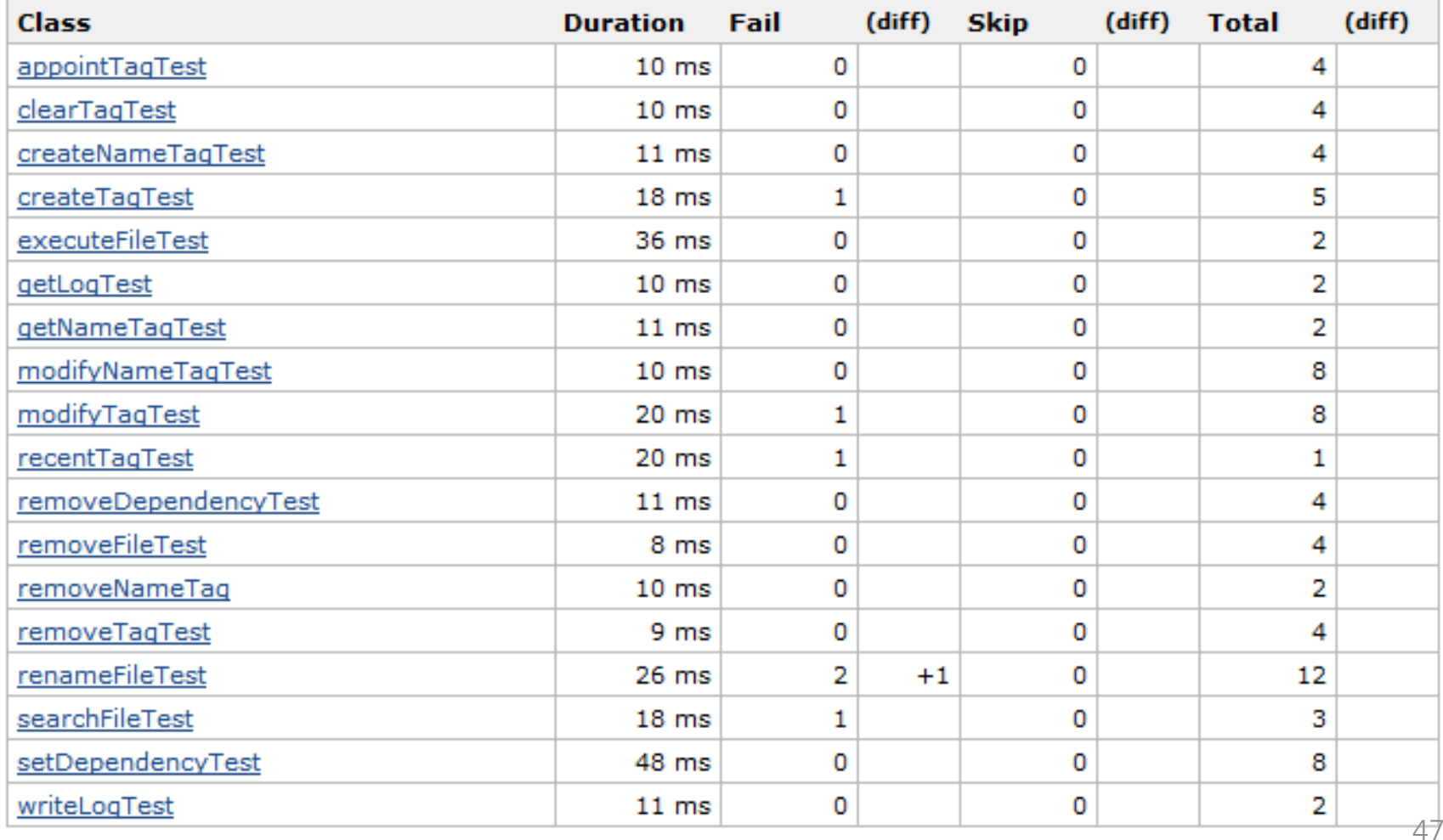

# Hudson Test Report

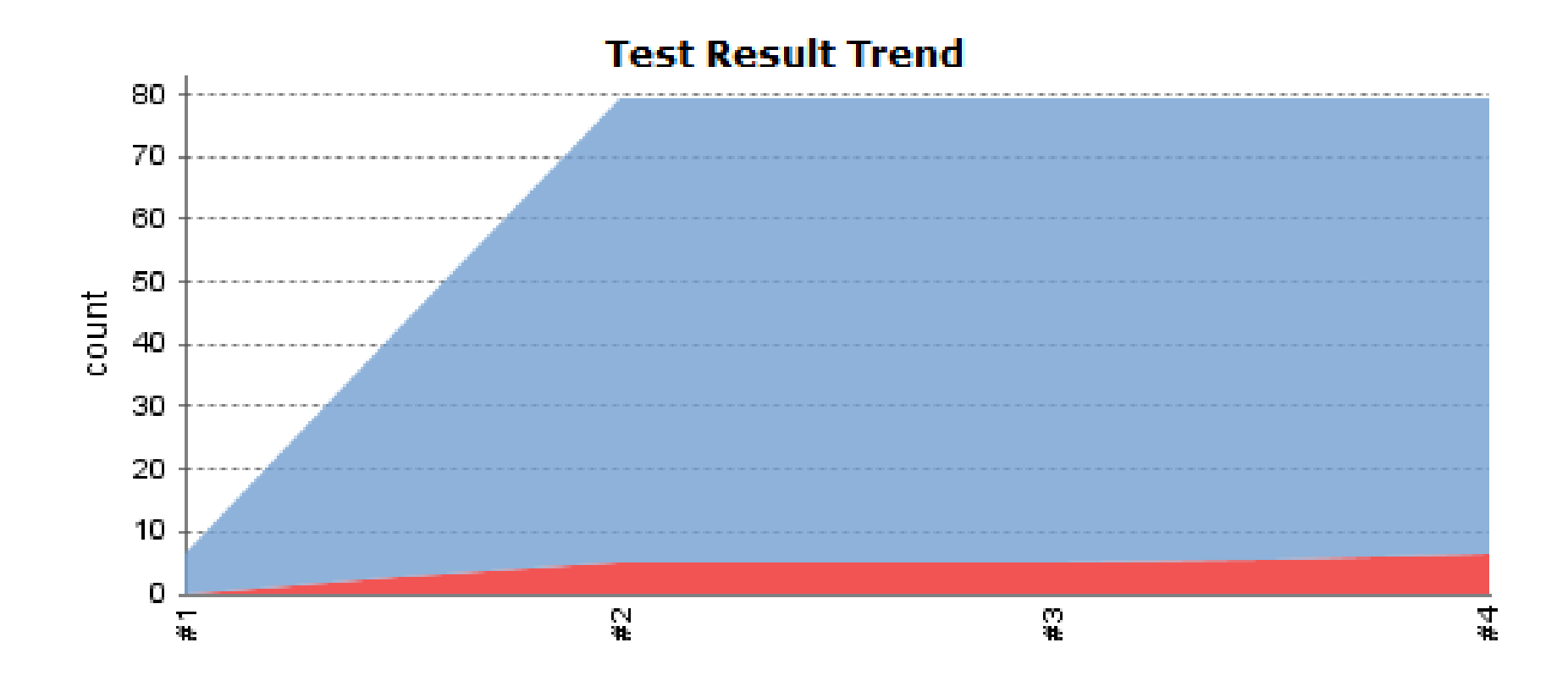

#### **Requirement Coverage Report**

#### Aversae Cummsry

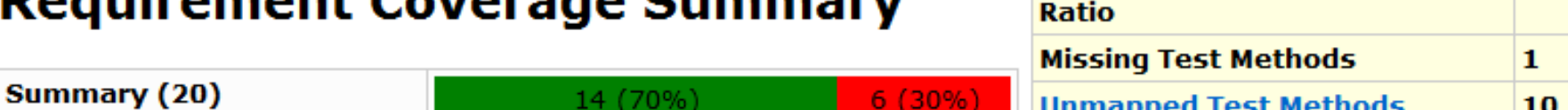

#### **Requirement Coverage Details**

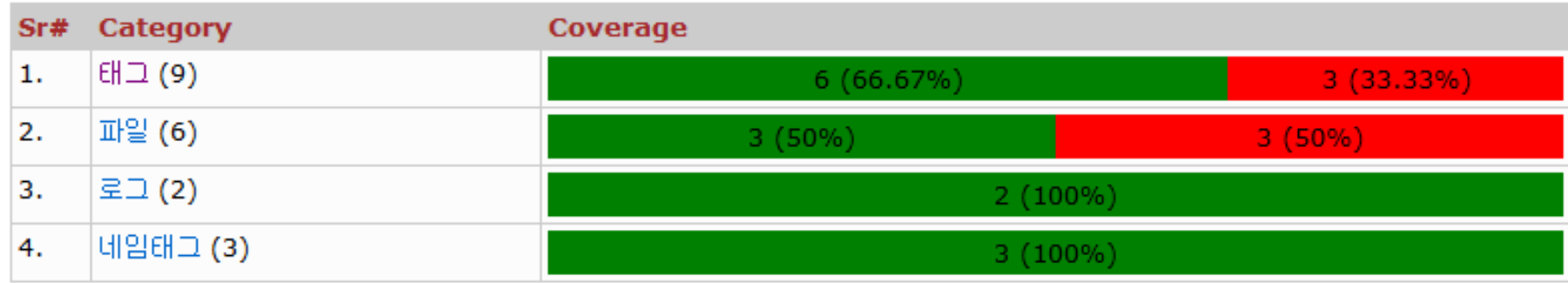

20

69

 $1:3$ 

**Number of Requirements** 

**Requirements: Test Methods** 

**Unique Test Methods** 

#### 태그

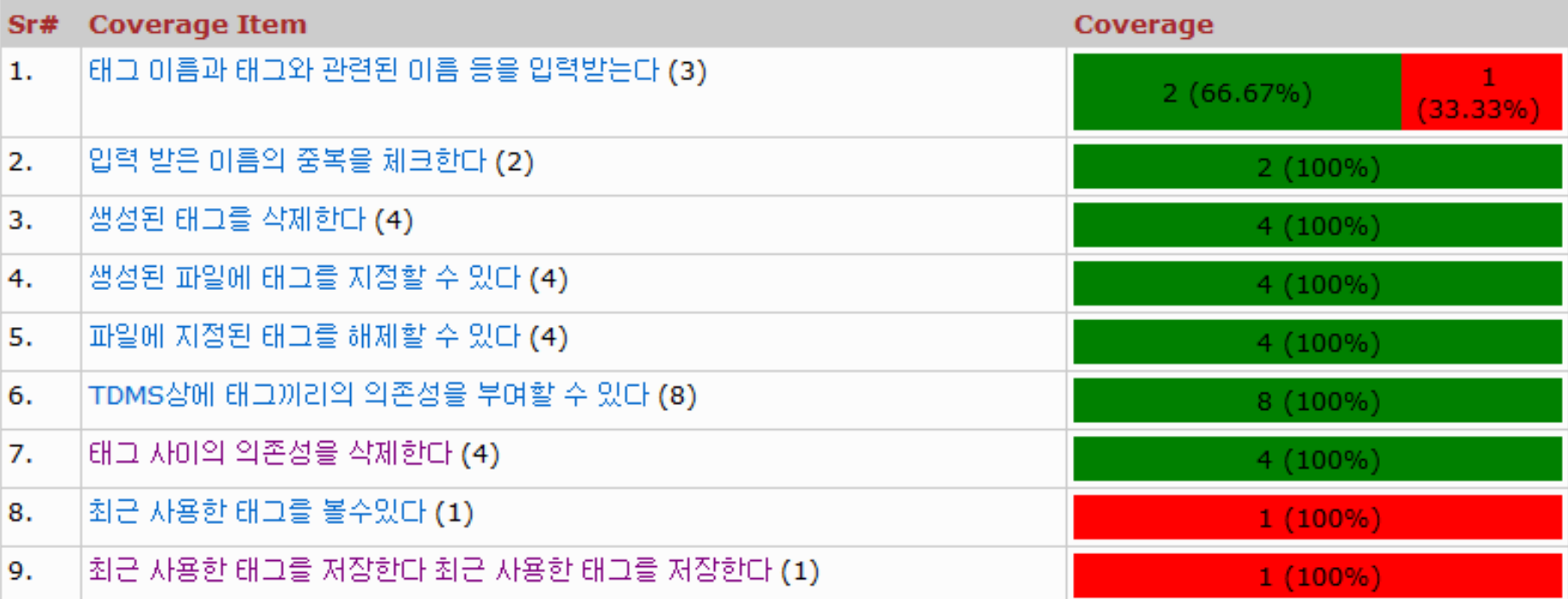

#### 파일

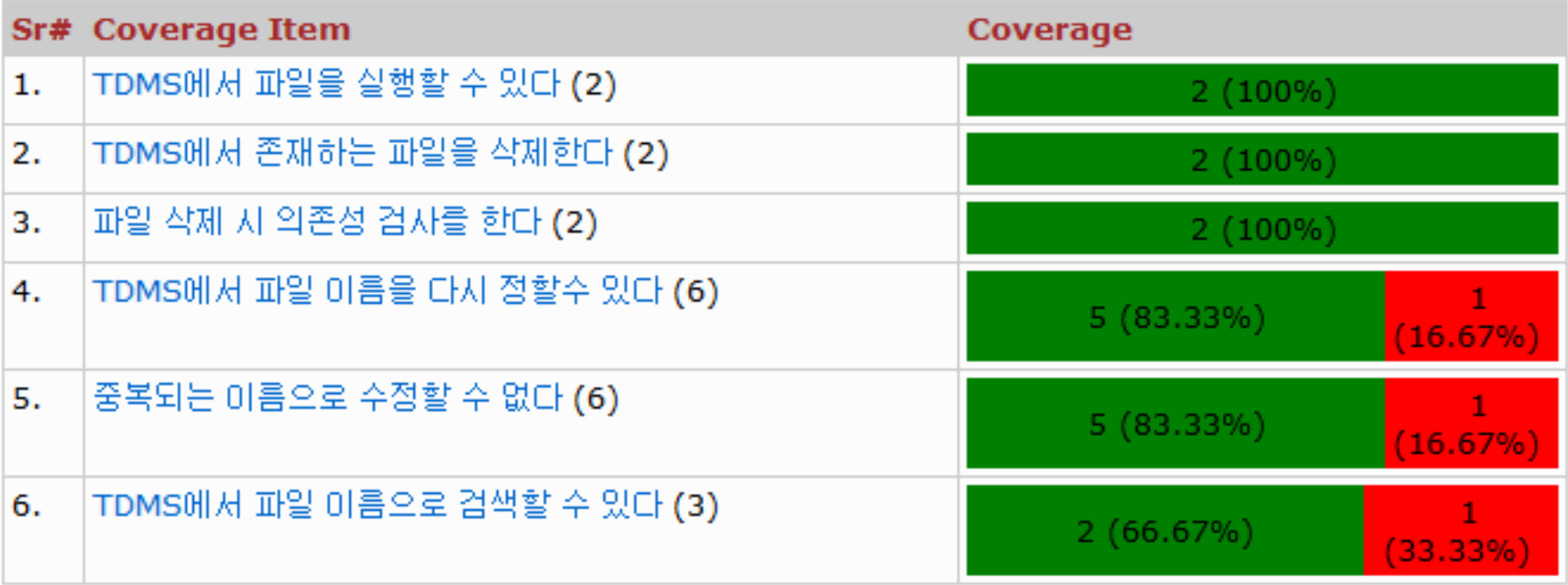

#### 로그

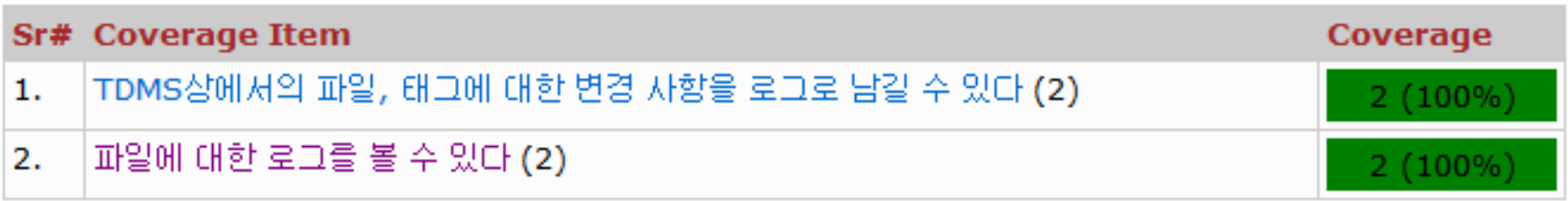

#### 네임태그

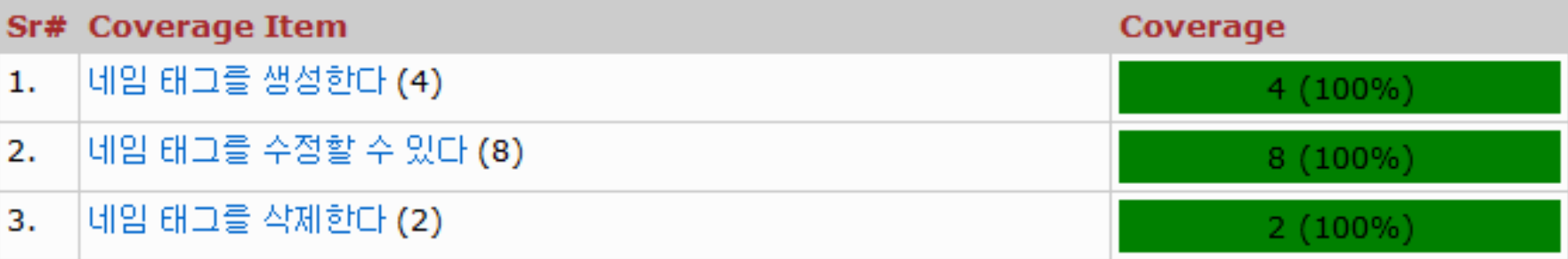

# Team<sub>7</sub>

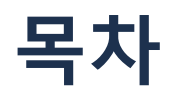

#### 1. Functional Specification

#### 2. Testable Features

# Functional Specification

## Functional Specification

시스템에서는 크게 4가지의 영역에 대한 기능을 수행 하게 되고, 그 기능은 다음과 같다.

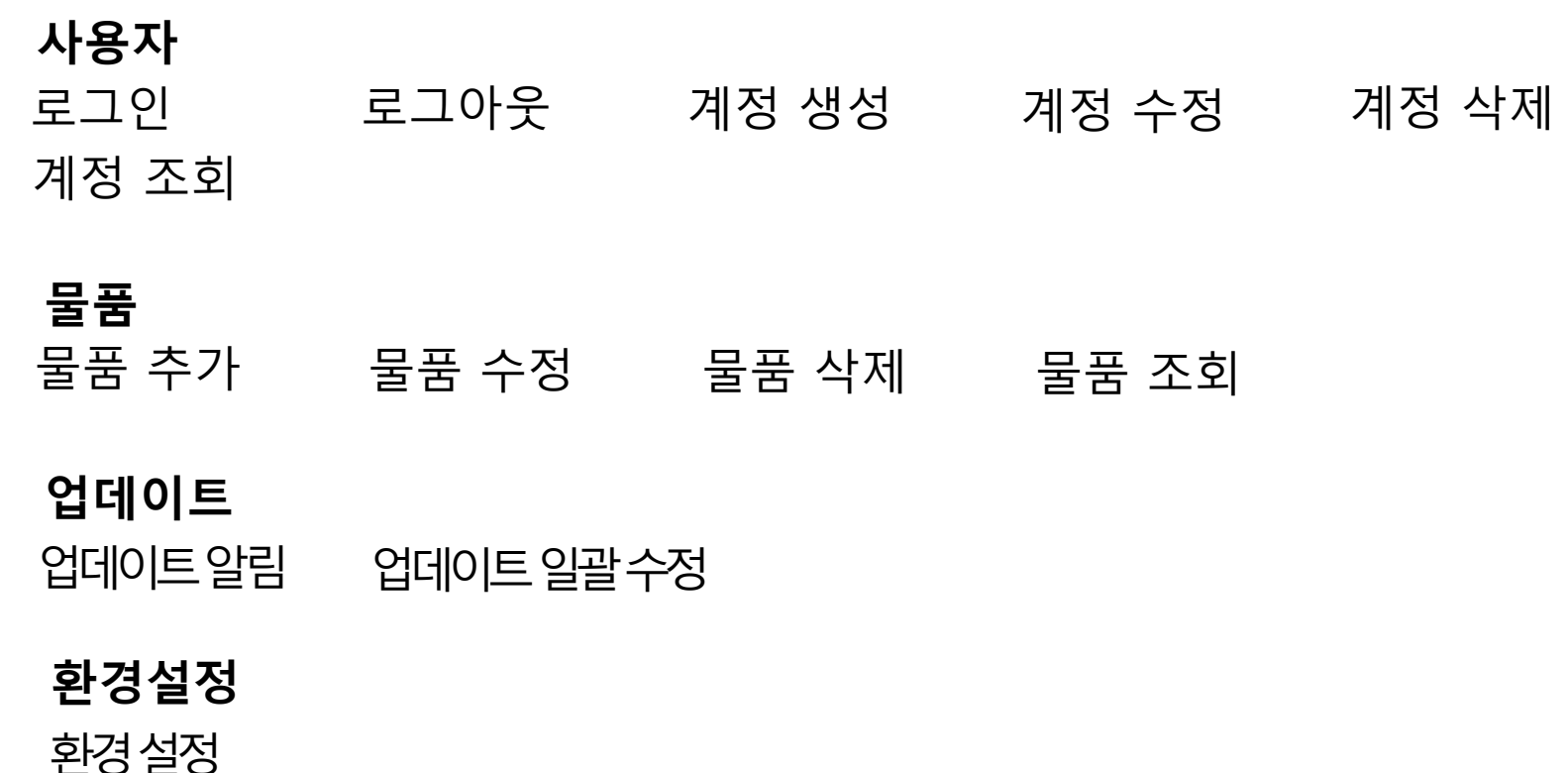

#### 사용자

로그인

시스템에 등록된 사용자정보와 입력 받은 정보를 비교하는지 여부

로그아웃 사용자가 로그인 상태인지 확인 여부 사용자 권한을 거둬들이는지 여부

#### 사용자

계정 생성 입력된 정보에 대한 예외 처리 여부 시스템에 저장 여부

계정 수정 관리자 권한인지 확인 여부 새로 수정되는 입력값에 대한 예외처리 여부 시스템에 저장 여부

#### 사용자

계정 삭제 관리자 권한 확인 여부 계정 삭제 여부

계정 조회 관리자 권한 확인 여부 계정 정보 조회 여부

#### 물품

물품 추가 물품 정보를 저장하는지 여부 당일 날짜를 최근 업데이트 일자에 저장하는지 여부

당일 날짜를 최근 업데이트 일자에 저장하는지 여부

- 
- 물품 수정
	-

필수 요소 공백 검사 여부

물품 정보를 수정하는지 여부

62

#### 물품

물품 조회 물품 정보를 조회하는지 여부

물품 삭제 물품 삭제 여부

#### 업데이트

업데이트 일괄 수정 사용자가 입력한 정보(수량/가격)대로 수정되는지 여부 오늘 날짜로 업데이트 되는지 여부

업데이트 사용자가 입력한 정보 (수량/가격) 대로 수정되는지 여부 오늘 날짜로 업데이트 되는지 여부

#### 환경설정

환경설정 관리자 권한 확인 여부 환경 설정과 관련된 기능 설정 여부